, tushu007.com

<< Excel 2010

<< Excel 2010 >>

- 13 ISBN 9787121170164
- 10 ISBN 7121170167

出版时间:2012-6

页数:240

PDF

更多资源请访问:http://www.tushu007.com

 $,$  tushu007.com

## << Excel 2010

 《学Excel 2010就这样简单(含CD光盘1张)(全彩)》通过简洁的讲解方式,实用的内容体系, Excel 2010  $\text{Excel } 2010$ 

ktorel 2010

<u>Excel 2010</u>, Research 2010, Research 2010, Research 2010, Research 2010, Research 2010, Research 2010, Research 2010

Excel 2010

<< Excel 2010

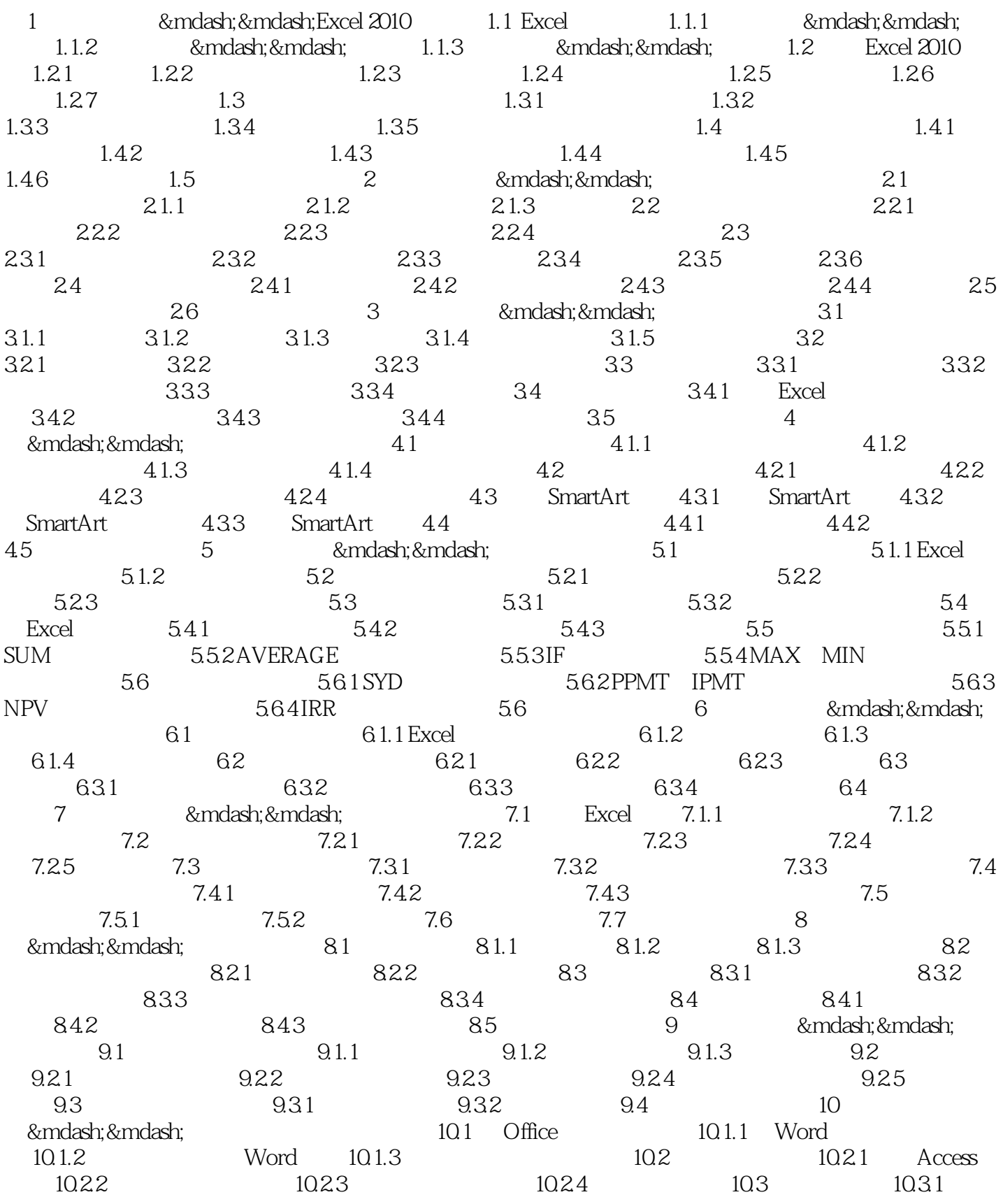

<< Excel 2010 >>

10.3.2 10.3.3 10.4 10.41 PDF 10.4.2 10.5 11 8 mdash; & mdash; 10.4.1 10.4.1 11.1 10.5 11 ——<br>11.1.2 11.1.3 11.1.4  $11.1.1$   $11.1.2$   $11.1.3$   $11.1.4$ 11.1.5 11.2 11.2.1 Excel 11.2.2

 $,$  tushu007.com

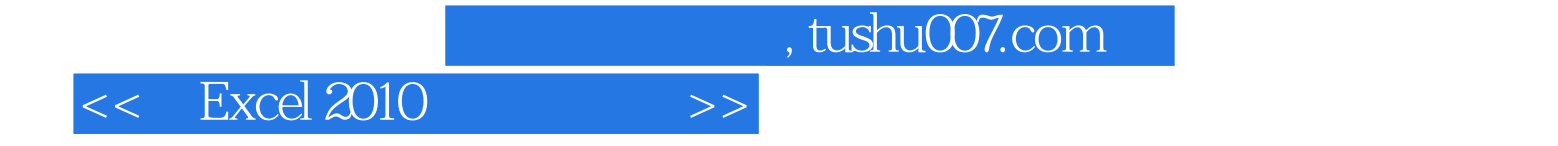

本站所提供下载的PDF图书仅提供预览和简介,请支持正版图书。

更多资源请访问:http://www.tushu007.com